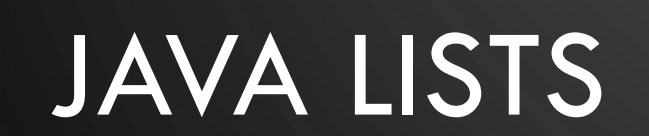

 $\varphi$ 

 $\bigcirc$ 

 $\bigcirc$ 

 $\varphi$ 

19

 $\sqrt{2}$ 

 $\bigcirc$ 

 $\overline{\bigcirc}$ 

- 1

⌒

 $\bigcap$ 

 $\mathcal{O}$ 

 $\overline{Q}$ 

 $\overline{Q}$ 

 $\circ$ 

 $\circ$ 

 $\sigma$ 

 $\overline{Q}$ 

 $\circ$ 

 $\overline{Q}$ 

 $\bigcap$ 

 $\vert \varphi \vert$ 

 $\circ$ 

 $\Omega$ 

 $\overline{P}$ 

 $\bigcirc$ 

## **LIBRARIES**

O

 $\mathbf{\hat{o}}$ 

 $\bigcirc$ 

Ò

- A **library** is a collection of frequently used tools to facilitate programming large applications (or other libraries)
- Examples you probably have seen
	- java.**Math**
	- java.util.**Scanner**
	- java.util.**Random**
- Other examples
	- Access to servers/databases
	- Graphics
	- Reflection

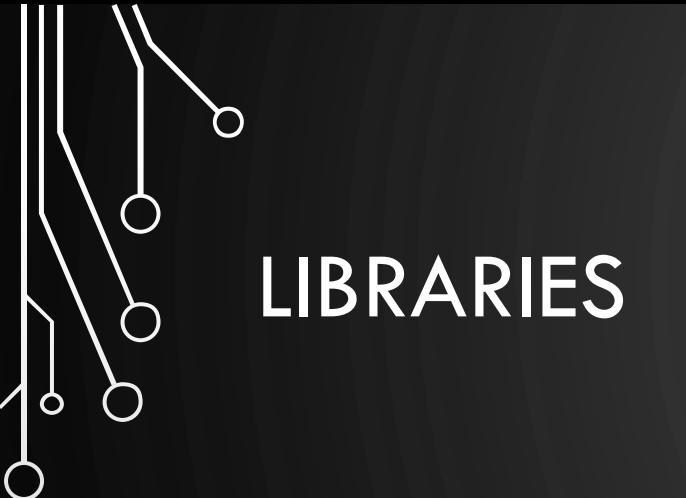

"Truly knowing a language requires knowing the library"

-Paraphrased from Bjarne Stroustrup

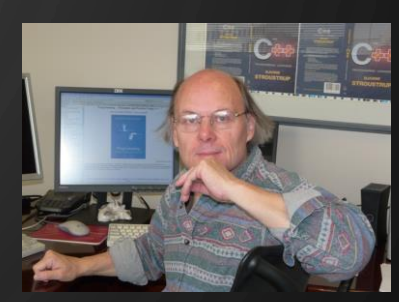

"Libraries are languages"

-Paraphrased from Gabriel dos Reis

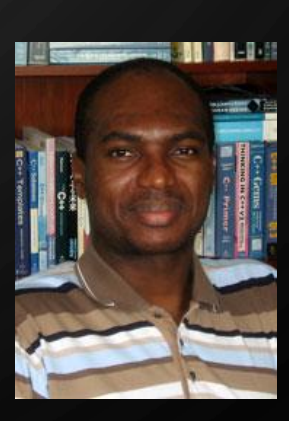

## SUMMARY OF CLASSES (LIST RELATED)

- ArrayList<E> Resizable-array doubling (supports List)
- LinkedList<E> Doubly linked list (supports List, Deque, Stack, and Queue)
- Vector<E> Resizable-array incremental (supports List)
- Stack<E>

Ò

- ArrayDeque<E> Resizable-array doubling (supports Deque, Stack, and Queue)
- Others outside the scope of this course
- To find how to use them, go to the Java API!

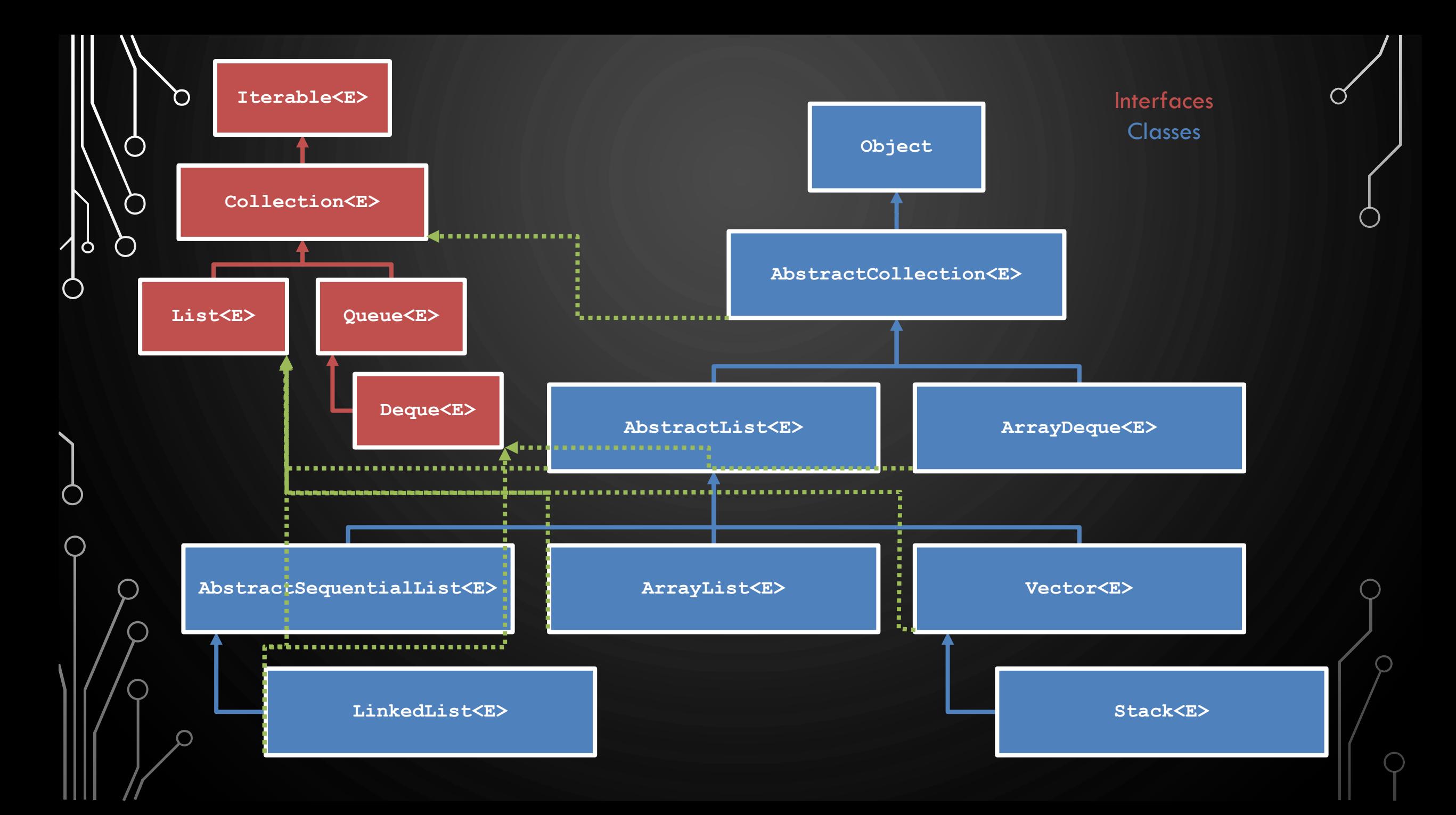

## EXAMPLE OF USING ARRAYLIST<E>

**1.Scanner** s = **new Scanner**(**new File**("numbers.txt")); **2.ArrayList<Integer>** numbers = **new ArrayList<>**(); **3.while**(s.hasNextInt()) 4. numbers.add(s.nextInt()); 5.…elsewhere… **6.int** sum = 0; **7.** for  $(int n = 0; n < number s.size(); + n)$  $8.$  sum  $+=$  numbers.get(n);

## PROBLEMS

- Linear regression. Lets help the sciences by creating a simple program for [linear regression modeling. Look here for how we compute correlation](http://www.statisticshowto.com/how-to-compute-pearsons-correlation-coefficients)  coefficients. [Here is experimental data.](http://people.sc.fsu.edu/~jburkardt/datasets/regression/regression.html)
- For a given data file, find the correlation coefficient between all pairs of columns. Find the most correlated items.
- I recommend trying the solve this problem for x08.txt
- Lets discuss together how to break the problem down into manageable pieces.